## ESE532: System-on-a-Chip Architecture

Day 11: October 11, 2021 Coding HLS for Accelerators

# $\overline{\bullet}$  Penn

Day 9

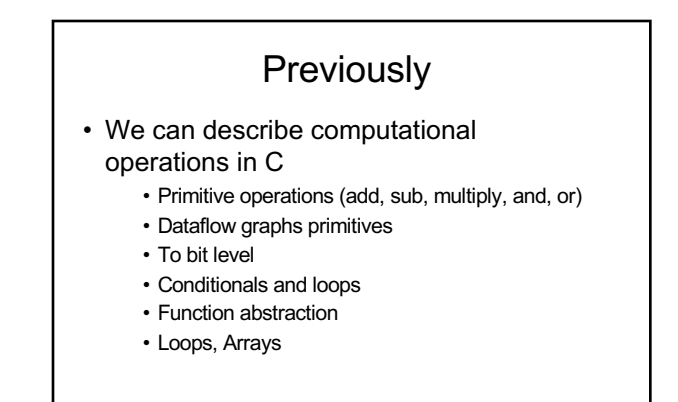

#### **Today**

- Arrays and Memory Sequentialization Part 1
- Controlling Parallelism in Vivado HLS C – Part 2
- Controlling Memories in Vivado HLS C – Part 3
- Time permitting Part 4 – malloc, pointers,
- Supplement Part 5
- Penn ESE532 Fall 2021 -- DeHon 3 more dependencies

#### Message

- Can specify HW computation in C
- Vivado HLS gives control over how design mapped (area-time, streaming…)
- Code may need some care and stylization to feed data efficiently
- Read Ch. 4 (UG 1393) – Vitis Application Acceleration Development
- Reference Vivado HLS Users Guide (902) – Design Optimization

Penn ESE532 Fall 2021 -- DeHon  $\overline{4}$ 

Penn 2021 -- DeHon 2021 -- DeHon 2021 -- DeHond 2021 -- DeHond 2021 -- DeHond 2021 -- DeHond 2021 --

# Three Perspectives

- 1. How express spatial/hardware computations in C
	- May want to avoid some constructs in C
- 2. How express computations
	- Hopefully, equally accessible to spatial and sequential implementations
- 3. Given C code: how could we implement in spatial hardware
- Some corner cases and technicalities make tricky Penn ESE532 Fall 2021 -- DeHon  $5$

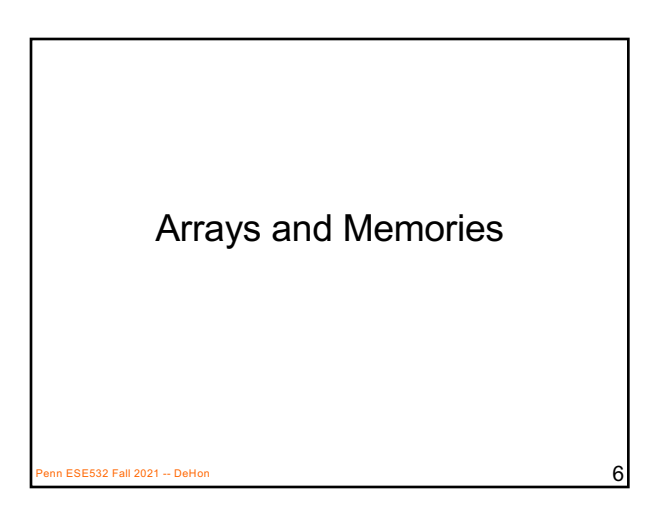

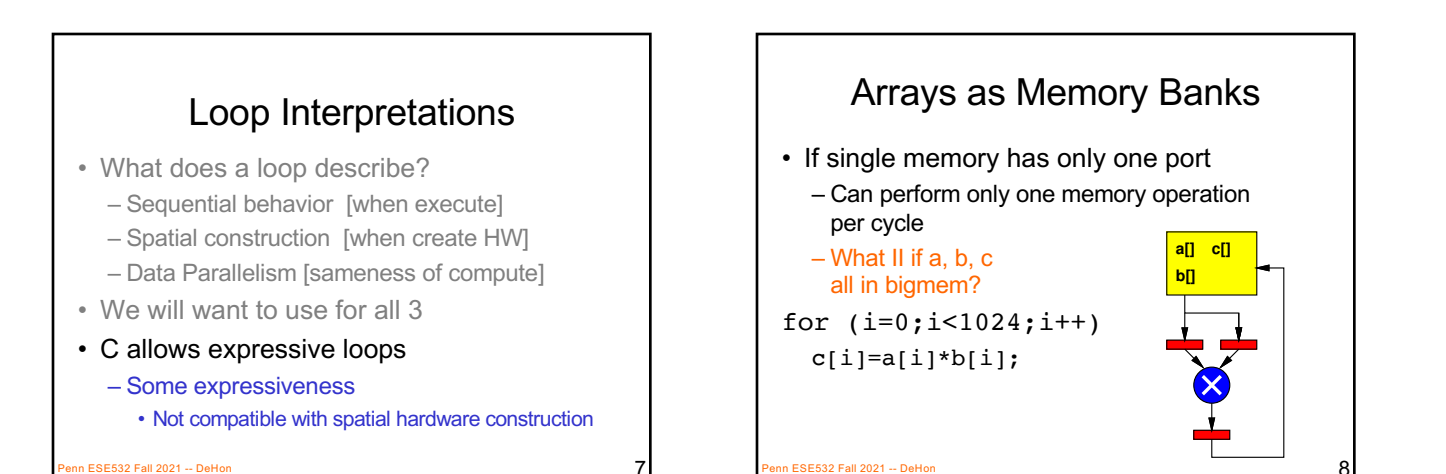

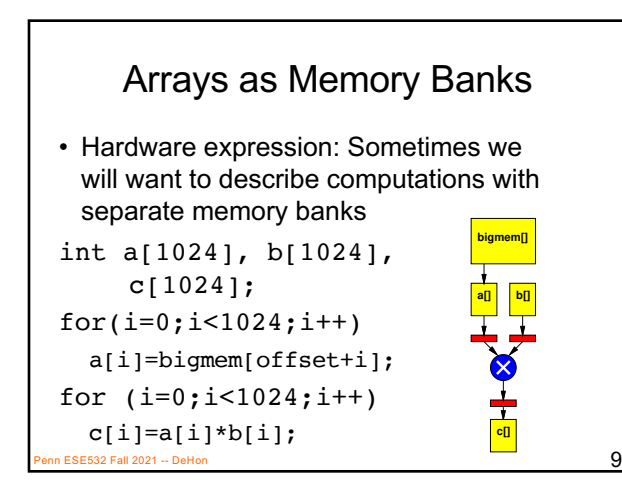

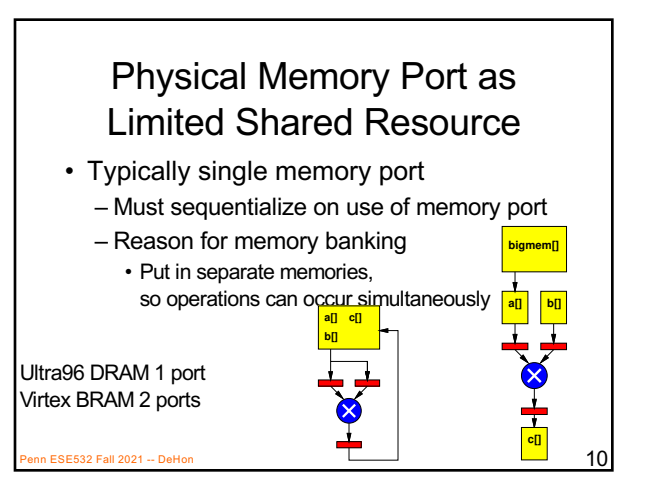

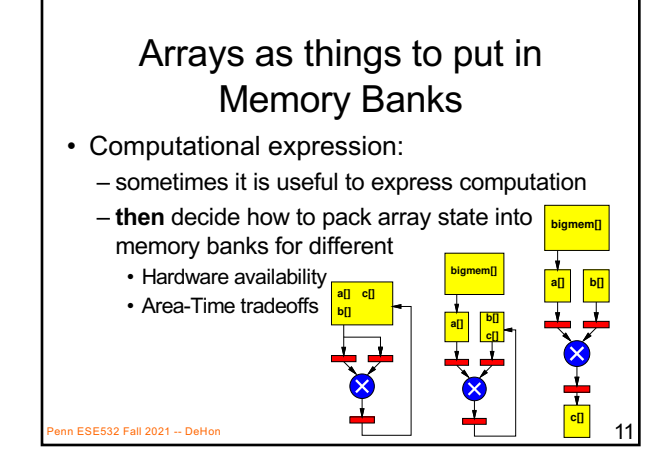

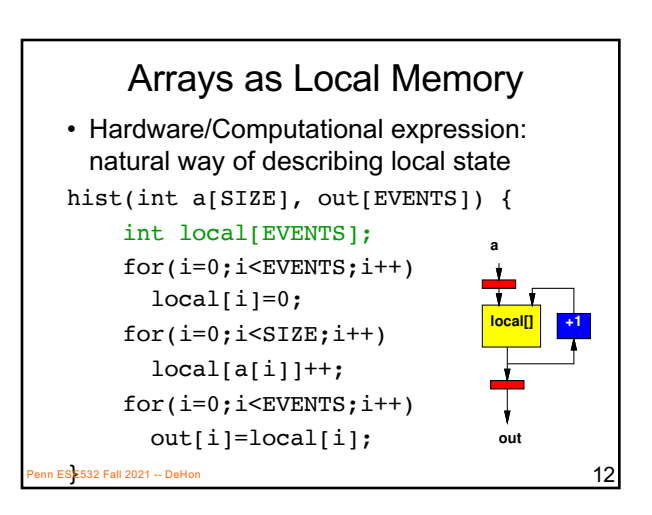

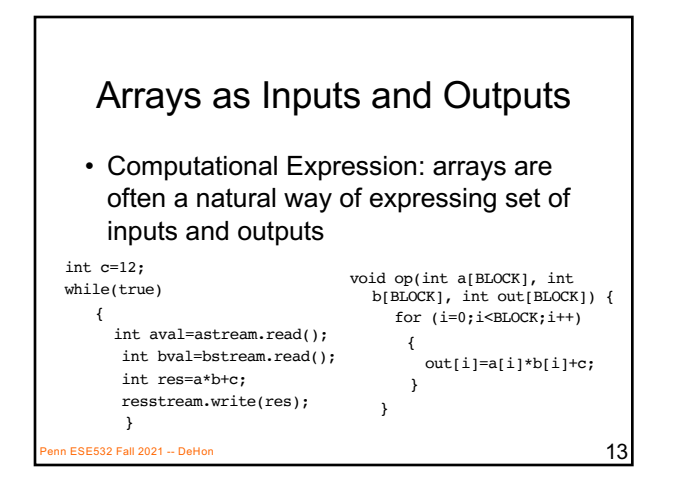

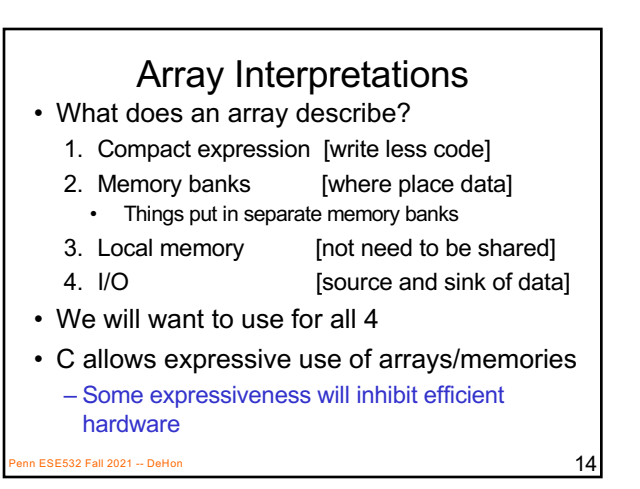

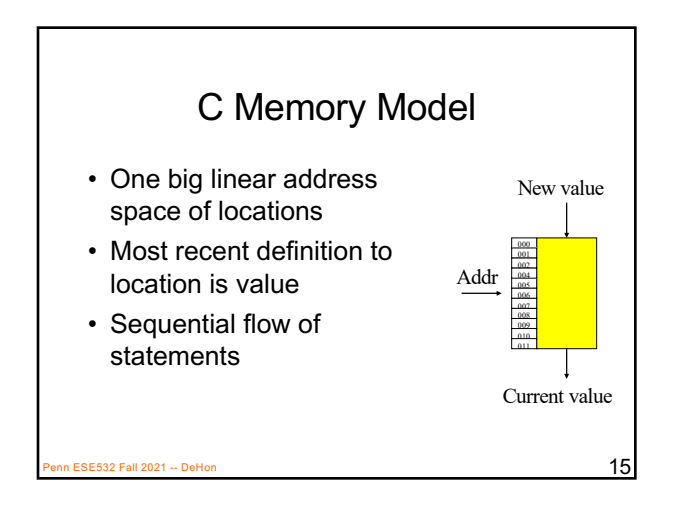

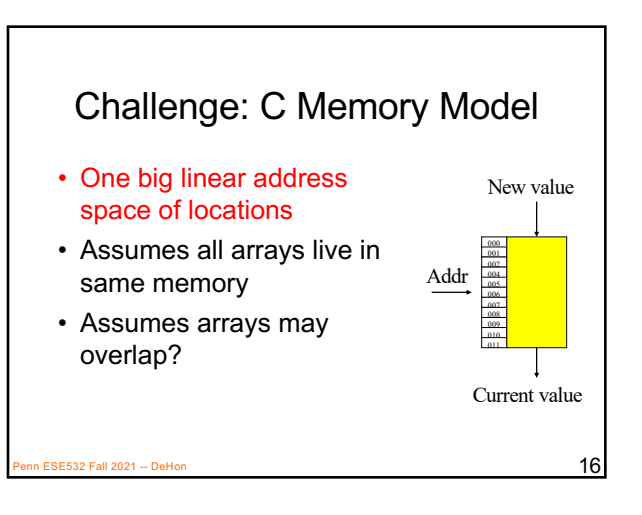

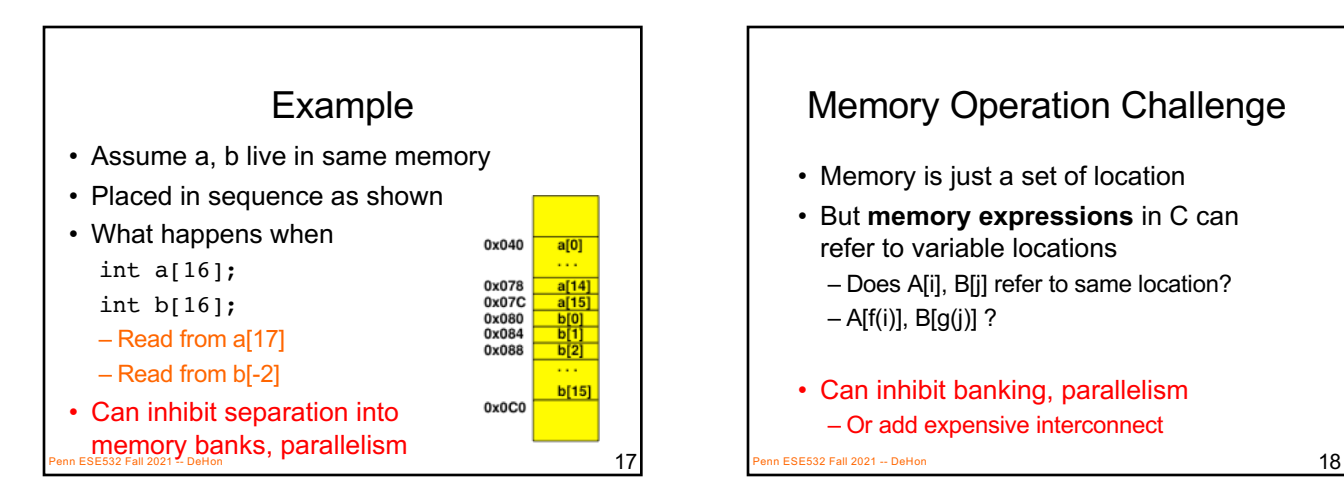

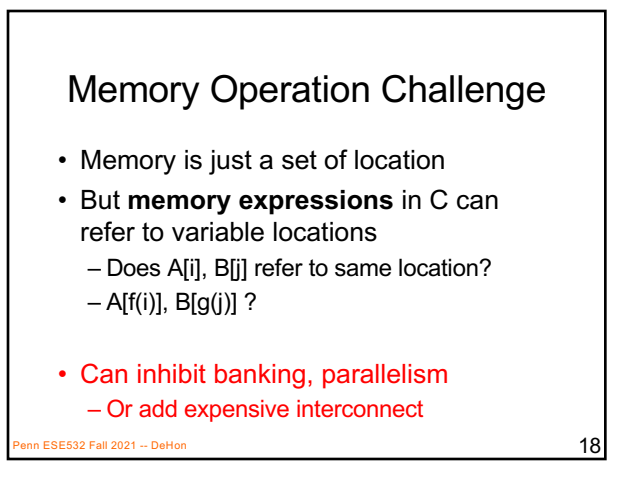

#### C Memory/Pointer **Sequentialization**

- Must preserve ordering of memory operations
	- A read cannot be moved before write to memory which may redefine the location of the read
		- Conservative: any write to memory
		- Sophisticated analysis may allow us to prove independence of read and write
	- Writes which may redefine the same location cannot be reordered

 $\overline{19}$  SE532 Fall 2021 -- DeHon 1991 -- DeHon 1991 -- DeHon 1991 --  $\overline{19}$ 

# C Memory/Pointer

- **Sequentialization**<br>• Must preserve ordering of memory operations
	- A read cannot be moved before write to memory which may redefine the location of the read
	- Writes which may redefine the same location cannot be reordered
- True for read/write to single array even if know arrays isolated
	- Does A[B[i]] refer to same location as A[C[i]]?
- **Penn ESE532 SQ. @Xpression issue broader than C**  $_{20}$

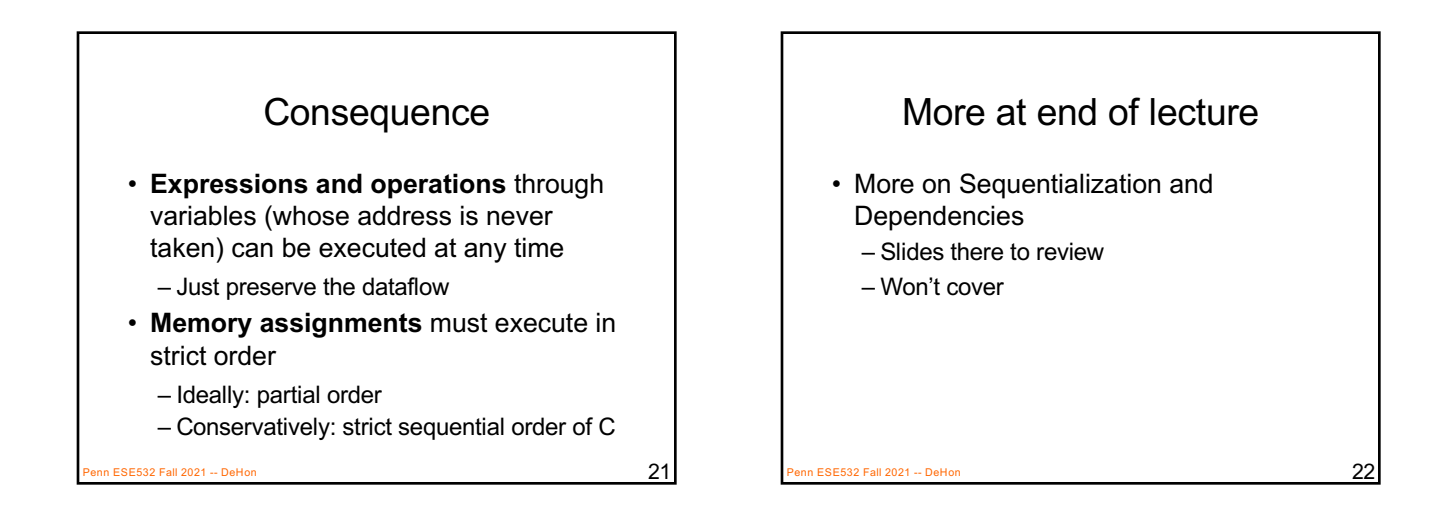

Vivado HLS Mapping Control: Compute Parallelism Loops, Dataflow

Part 2

n ESE532 Fall 2021 -- DeHon  $\overline{23}$ 

Preclass 2 • What dataflow graph does this describe?  $while(true)$  {  $i = read_input()$ ;  $fA(i,t1);$  $fB(t1,t2);$  $fC(t2.out)$ : write\_output(out); þ. n ESE532 Fall 2021 -- DeHon  $24$ 

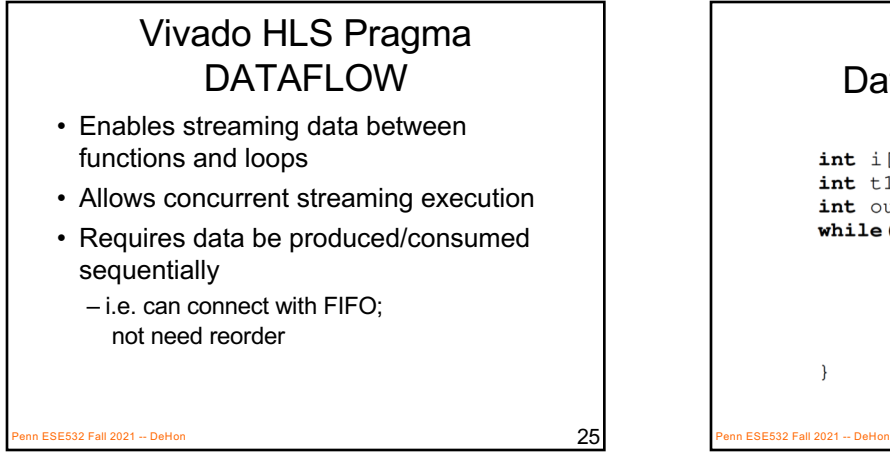

#### Dataflow with Arrays

```
int i[100];
     int t1[100], t2[100];
     int out [100];
     while(true) {
           read_input(i,100);
            fA(i, t1);fB(t1,t2);fC(t2, out);write_output(out, 100);
P_{\text{P}}ESE532 Fall 2021 -- DeHon 26
```
**Streamable** • When processes input and output in order void  $fA$  (int in[100], int out[100])  $out[0] = in[0];$ for  $(int i=1; i<100; i++)$  $out[i] = (in[i] + in[i-1])/2;$  $\overline{\mathbf{r}}$ E532 Fall 2021 -- DeHor

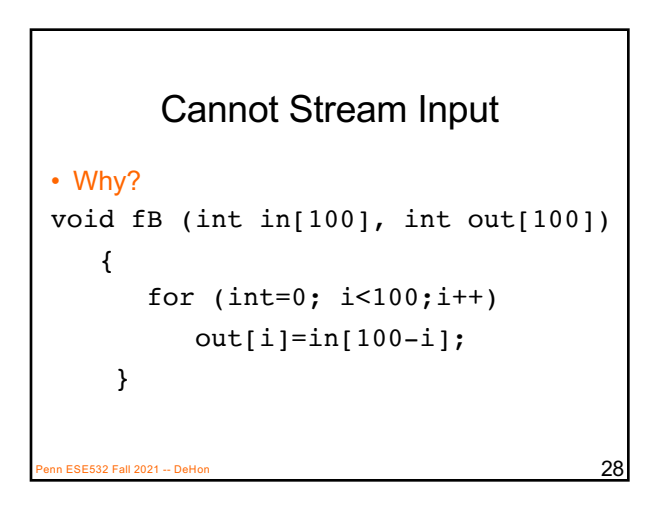

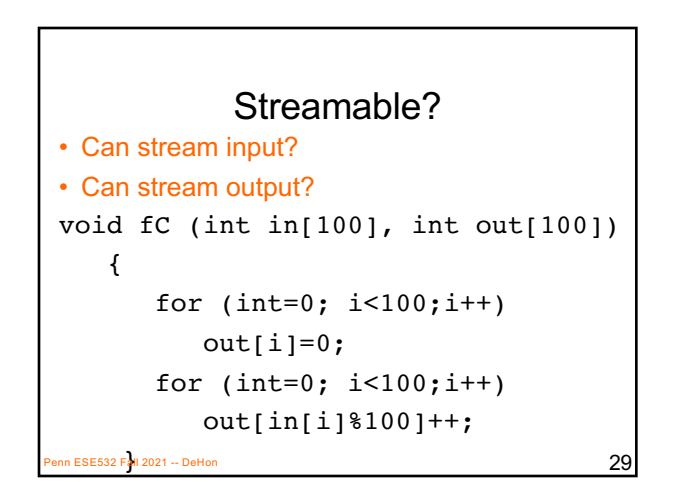

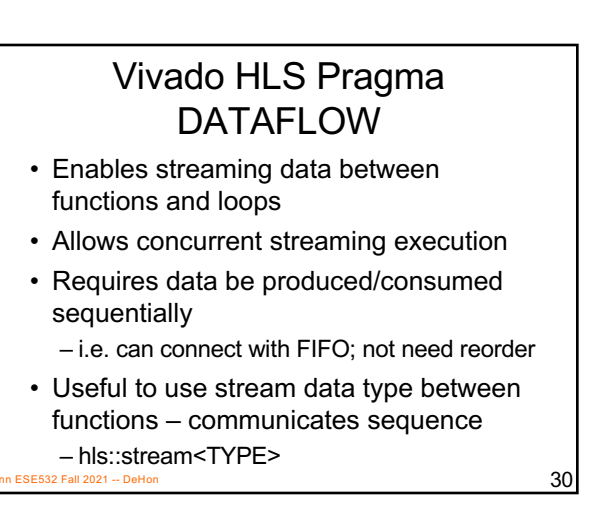

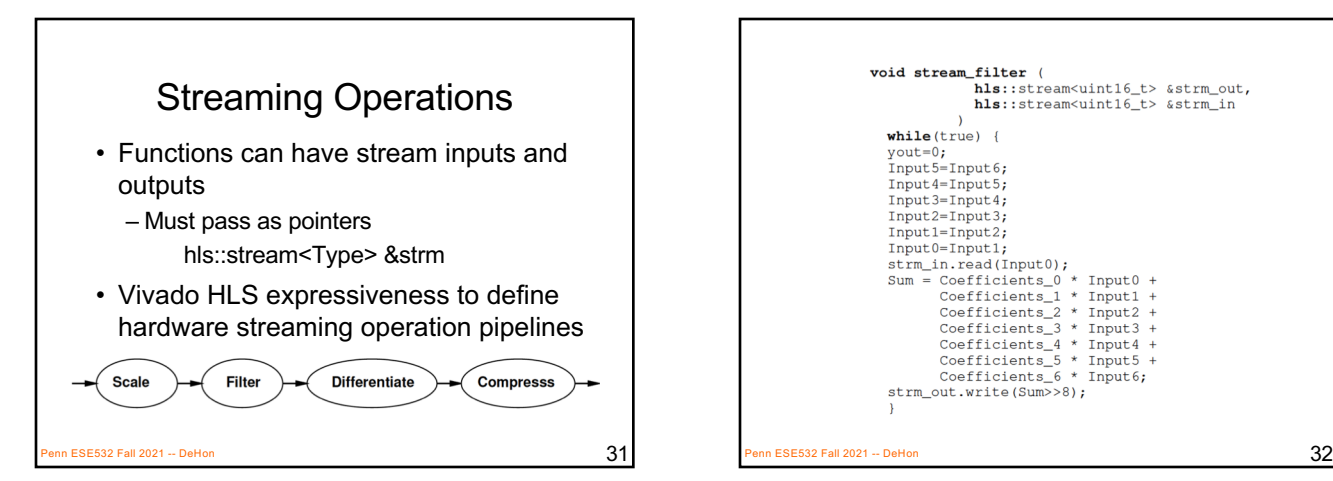

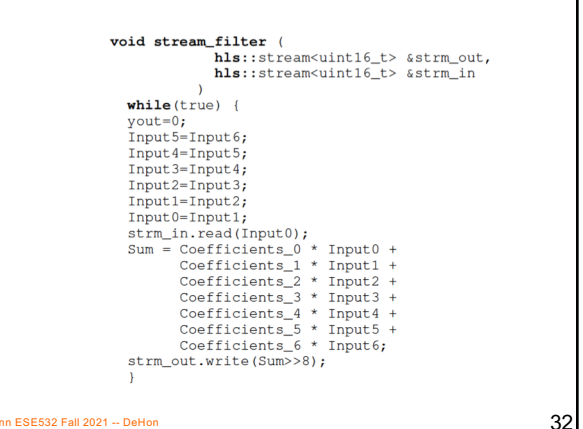

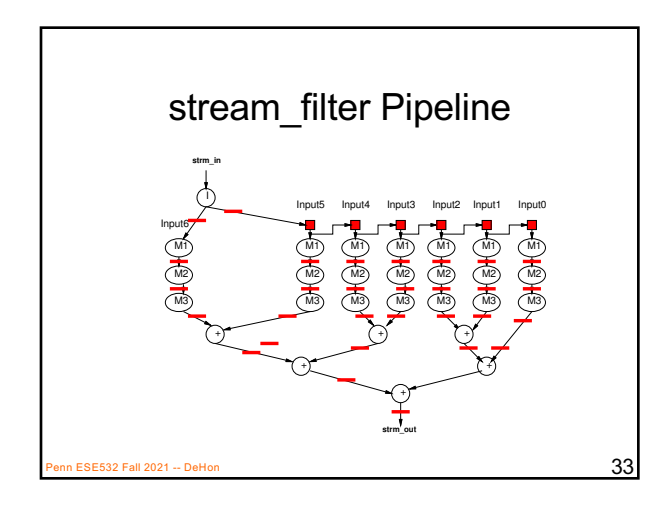

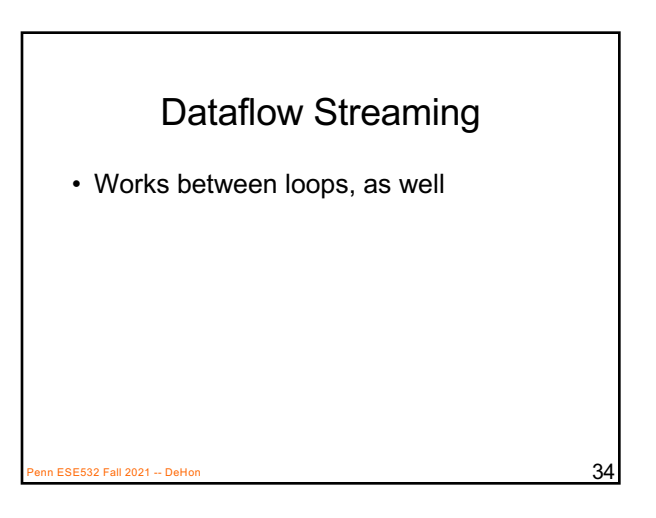

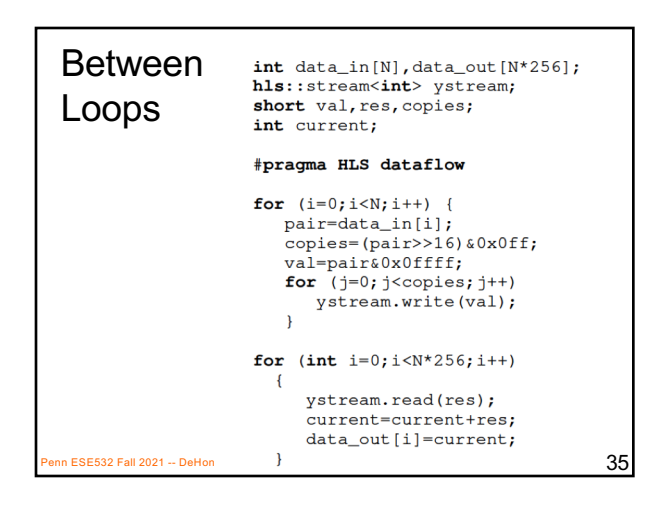

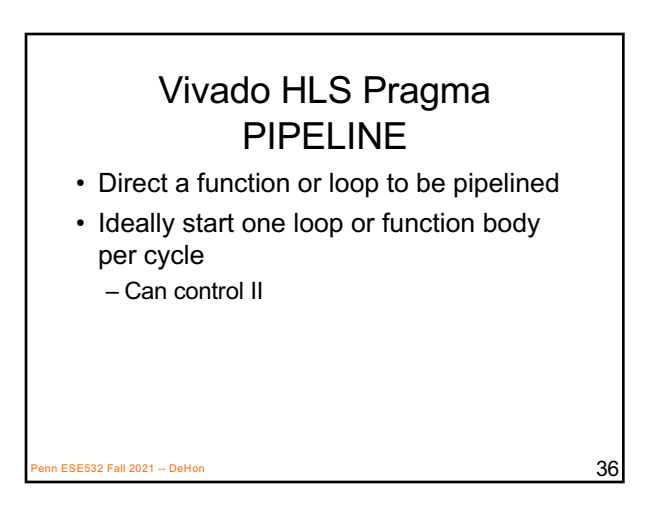

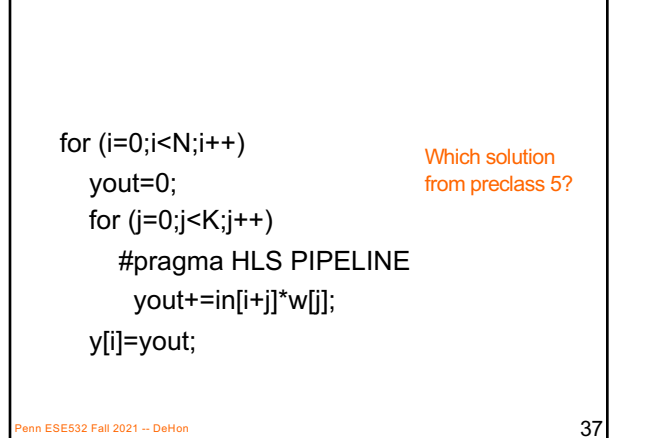

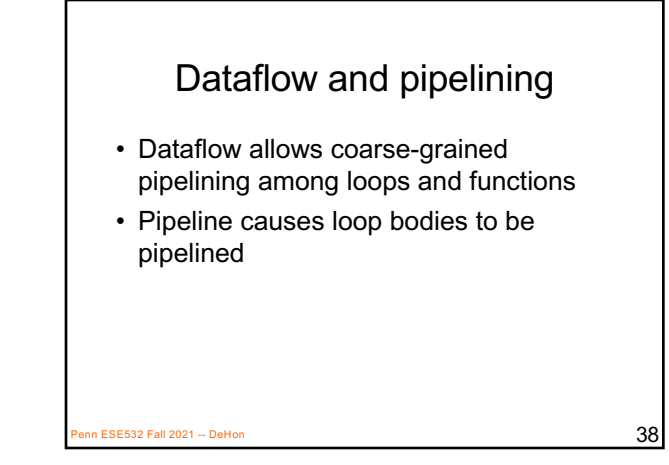

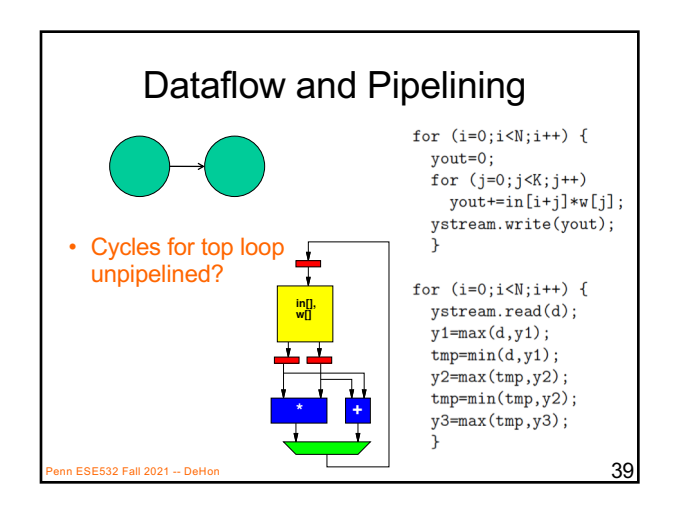

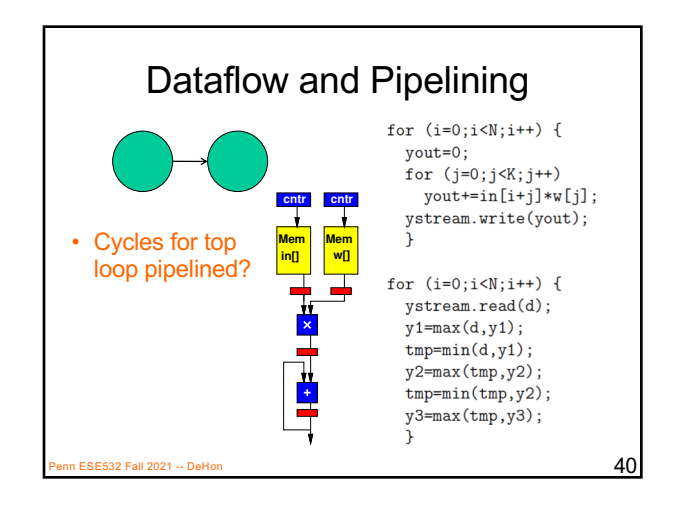

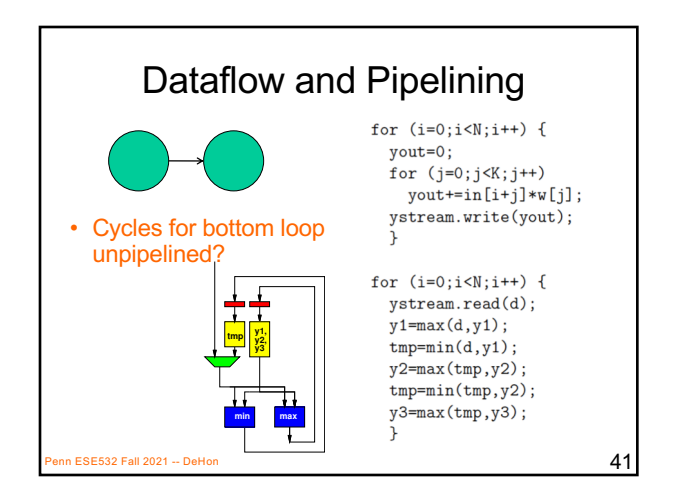

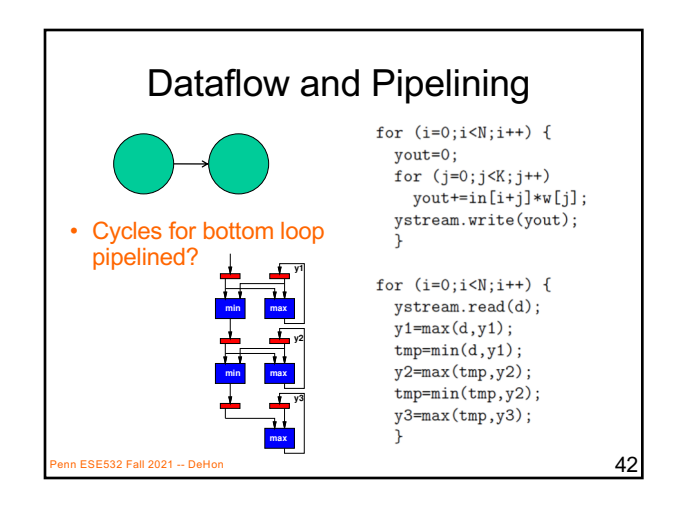

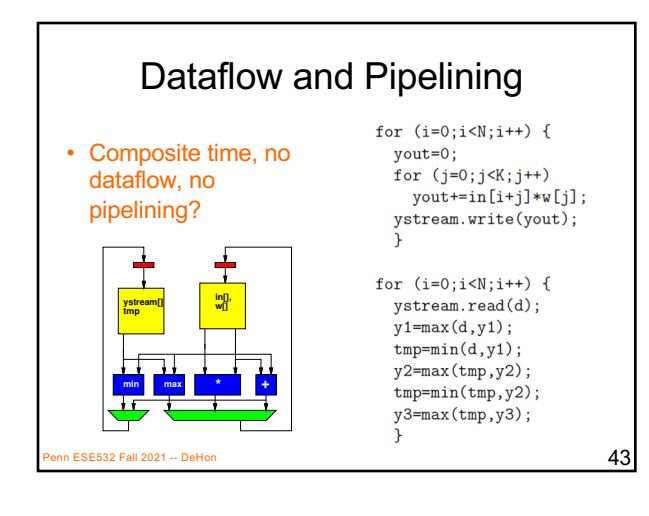

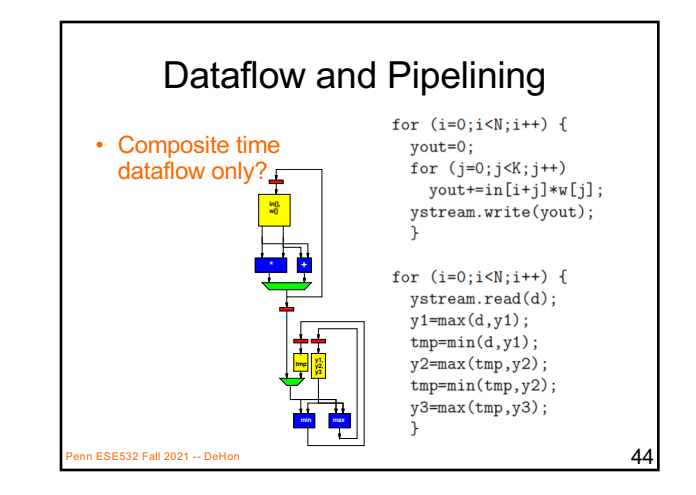

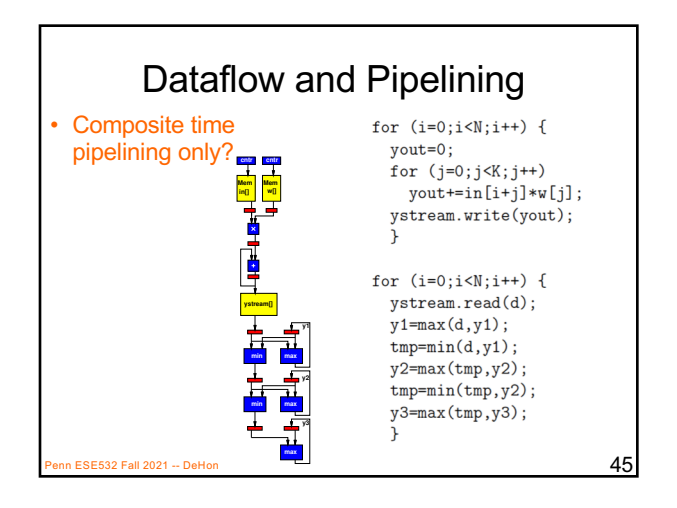

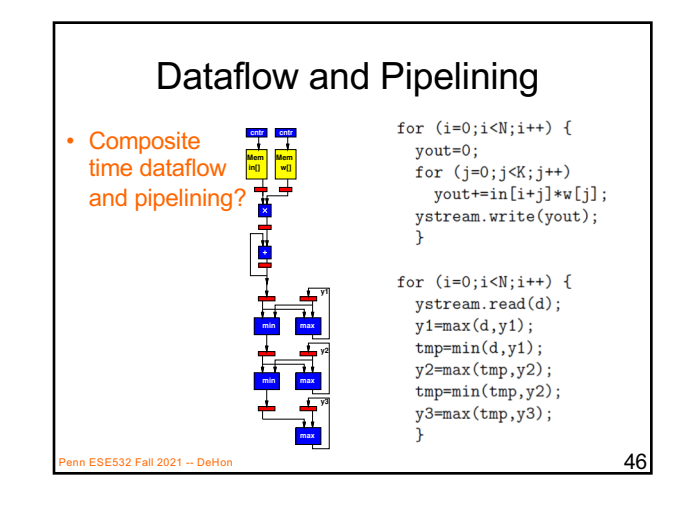

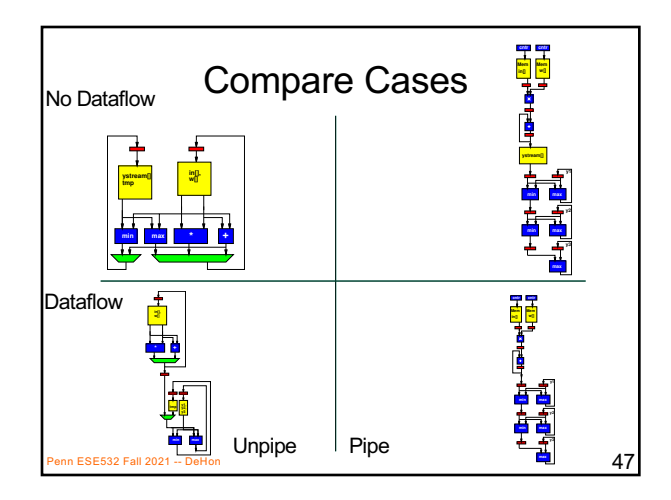

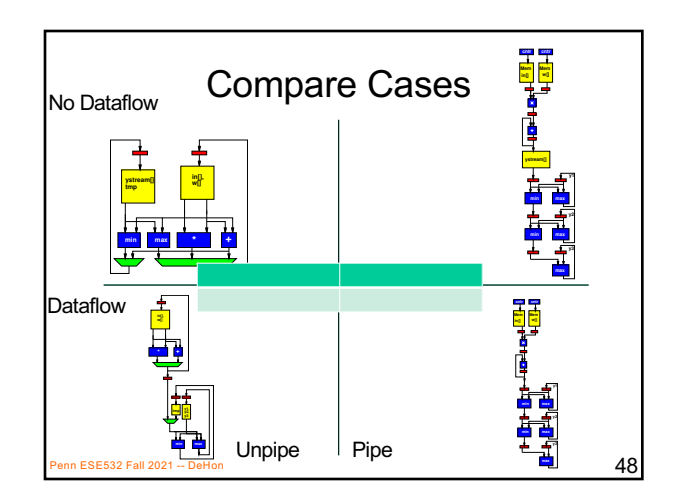

#### Unroll

- Vivado HLS has pragmas for unrolling
- UG902: Vivado Design Suite HLS User's Guide
	- P139—142 (2018.3)
- **#pragma HLS UNROLL factor=…**

https://www.xilinx.com/support/documentation/sw\_manuals/ xilinx2018\_3/ug902-vivado-high-level-synthesis.pdf

• Use to control area-time points – Use of loop for spatial vs. temporal description  $\overline{49}$  SE532 Fall 2021 -- DeHon  $\overline{49}$ 

#### Vivado HLS Pragma UNROLL

- Unroll loop into spatial hardware – Can control level of unrolling
- Any loops inside a pipelined loop gets unrolled by the PIPELINE directive

 $P$ ESE532 Fall 2021 -- DeHon  $50$ 

for  $(i=0; i< N; i++)$ yout=0; for  $(i=0; j < K; j++)$ #pragma HLS UNROLL yout+=in[i+j]\*w[j]; y[i]=yout;  $\frac{2532}{51}$  Fall 2021 -- DeHon  $\,$ Which solution from preclass 5?

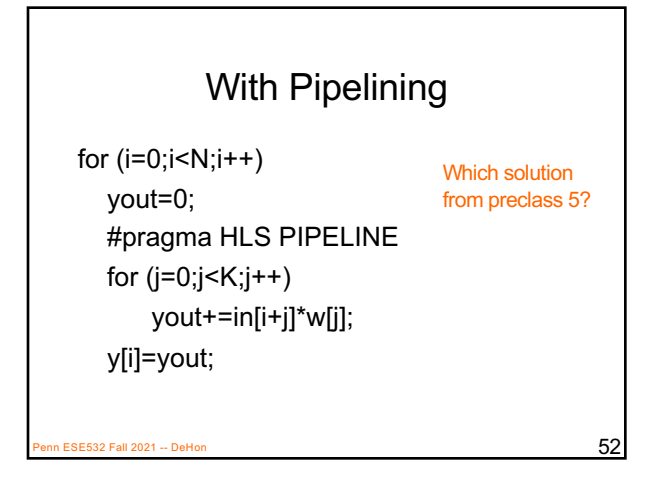

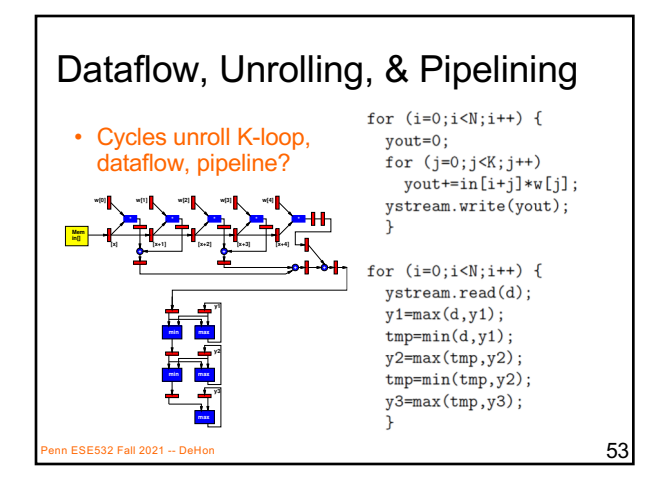

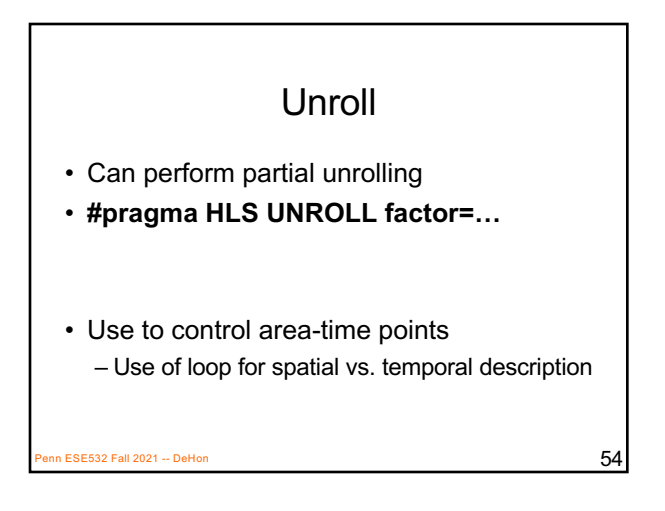

### Vivado HLS Pragma INLINE

- Collapse function body into caller – Eliminates interface code
	- Allows optimization of inline code
- Recursive option to inline a hierarchy
	- Maybe useful when explore granularity of accelerator

 $P$ ESE532 Fall 2021 -- DeHon  $55$ 

#### Vivado HLS Mapping Control: **Memories**

Part 3

 $P_{\text{B}}$  FSE532 Fall 2021 -- DeHon  $56$ 

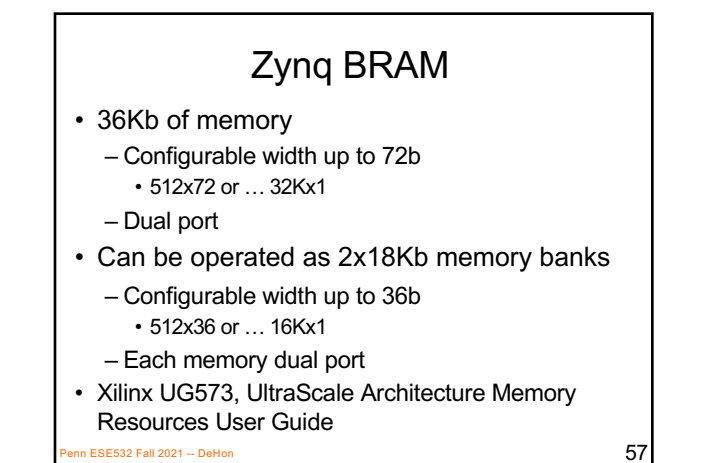

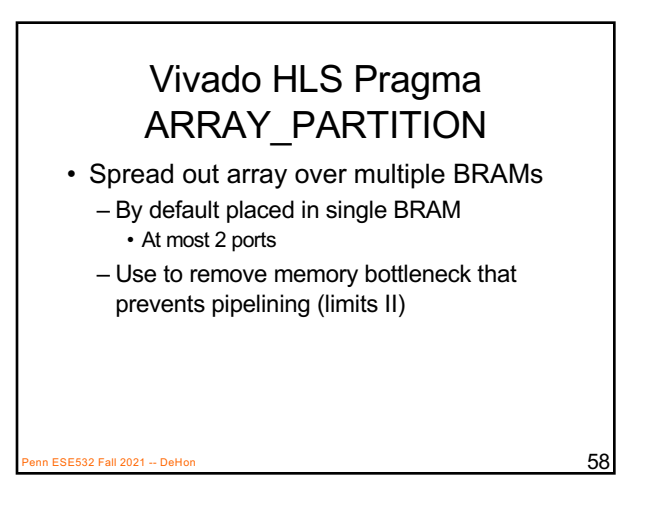

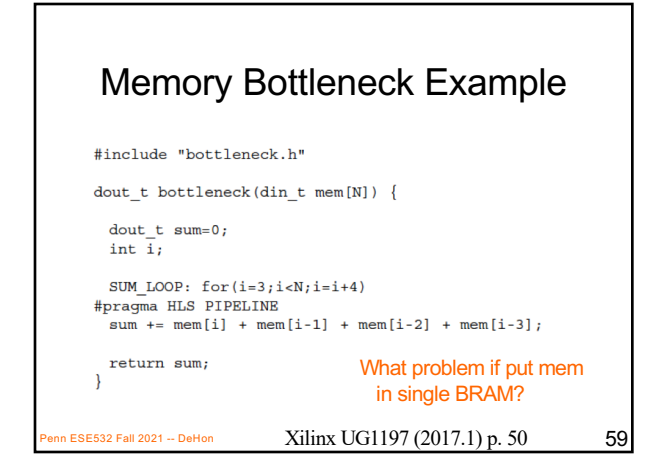

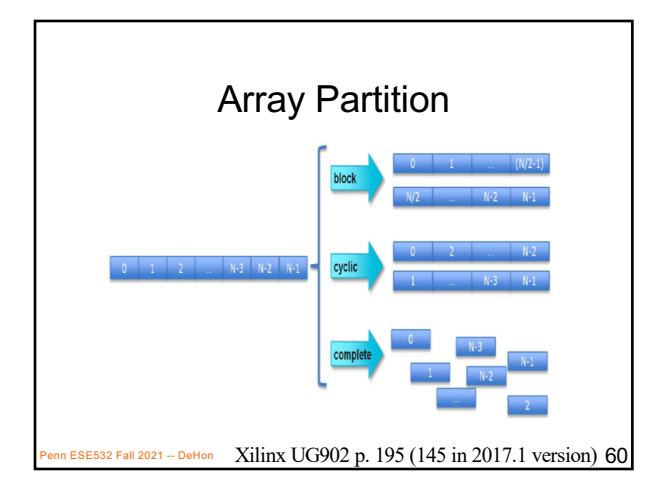

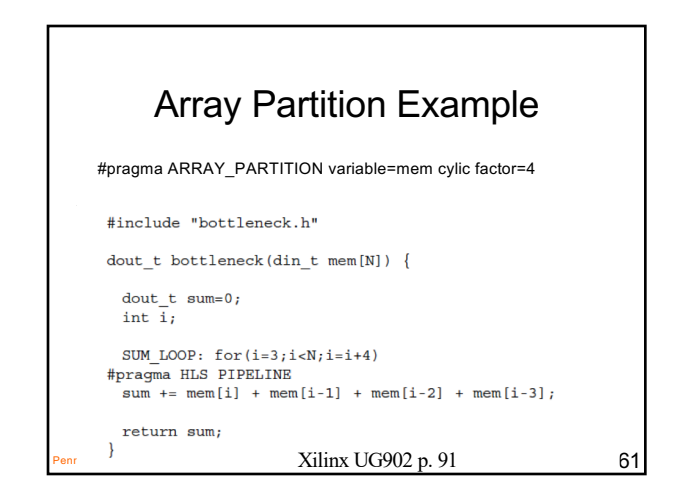

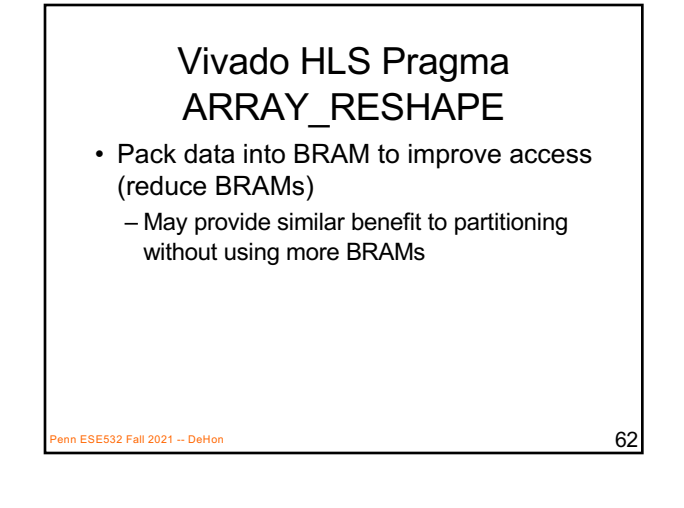

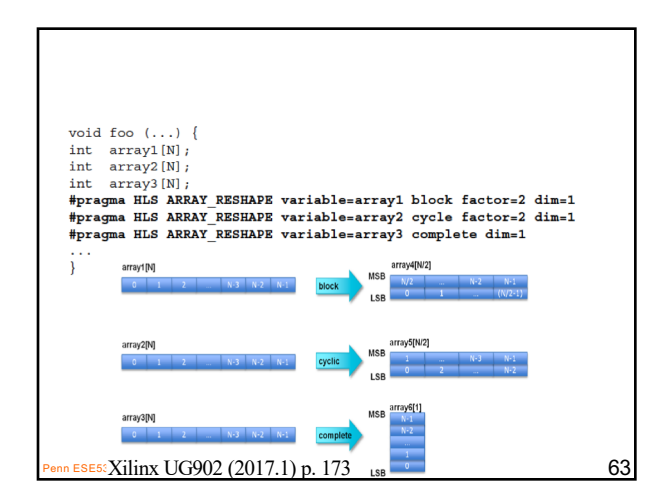

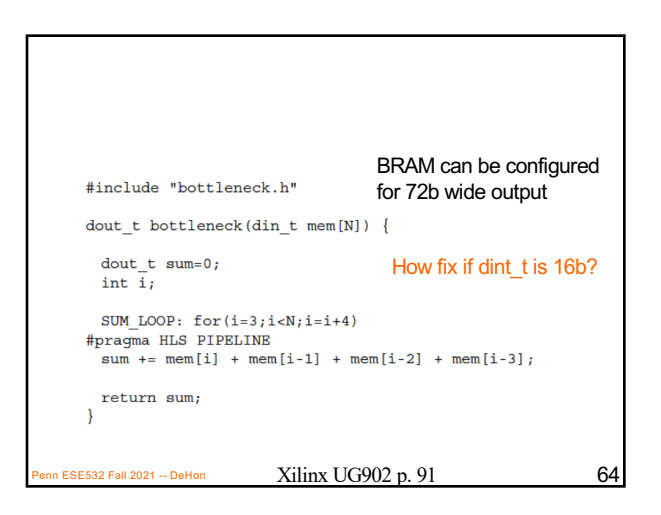

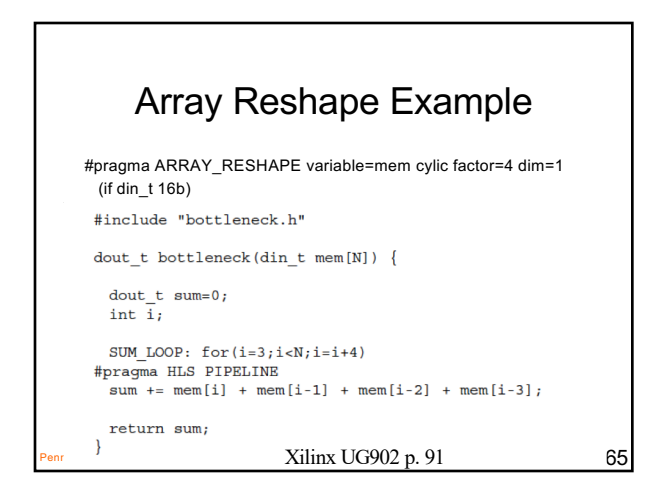

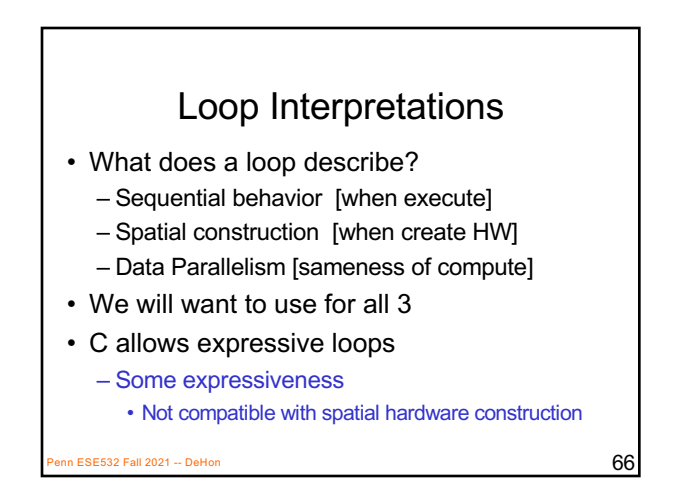

# HLS Pragma Summary

- pragmas allow us to control hardware mapping
	- How interpret loops (spatial hw vs. temporal)
	- How arrays get mapped to memories
	- How treat function calls
	- Turn area-time knobs
- Could have rewritten code by hand
	- Unroll, separate arrays…
	- Pragmas automate; we just need to provide instruction
- $\overline{67}$   $\overline{67}$

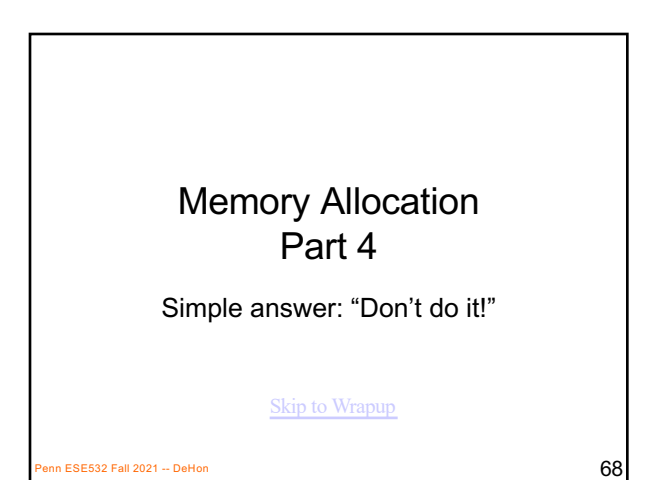

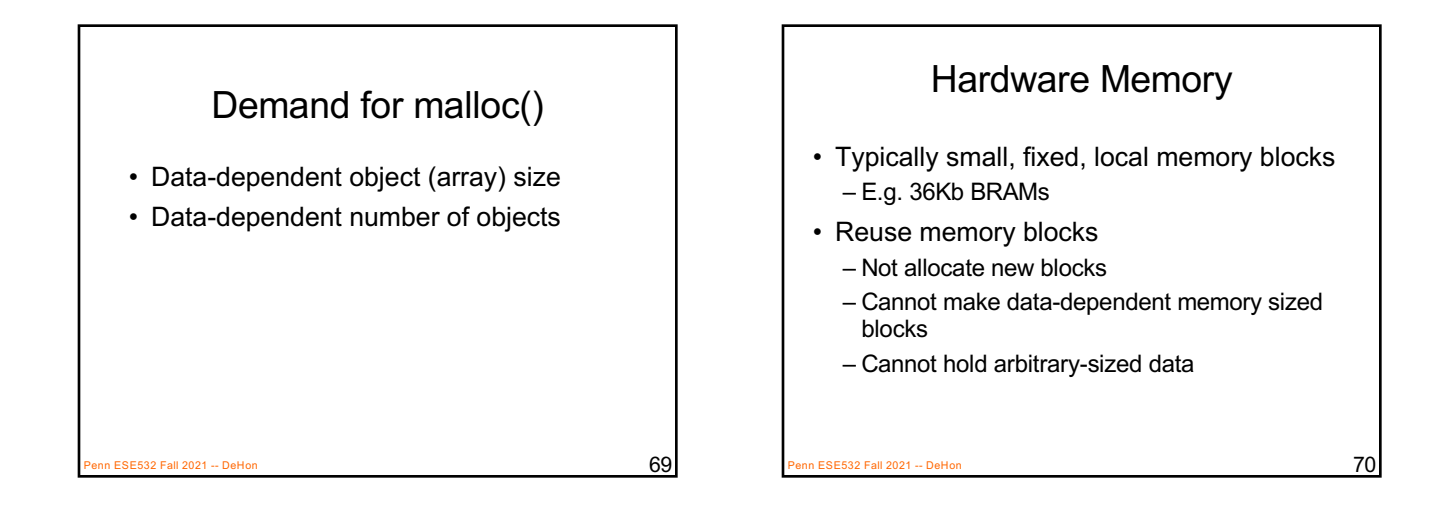

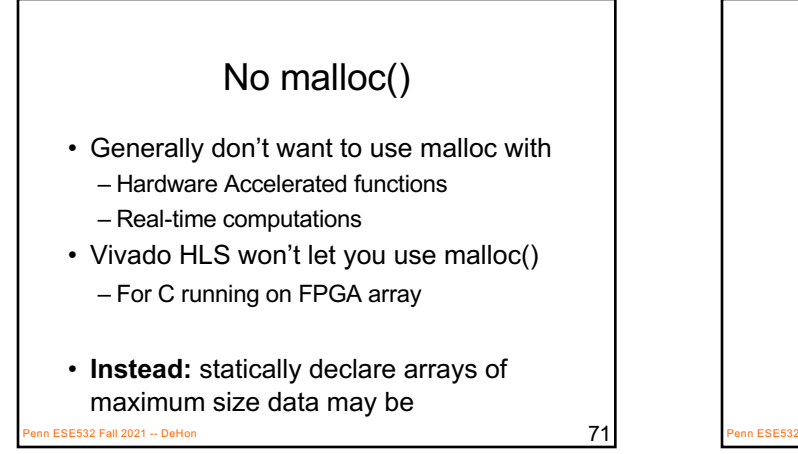

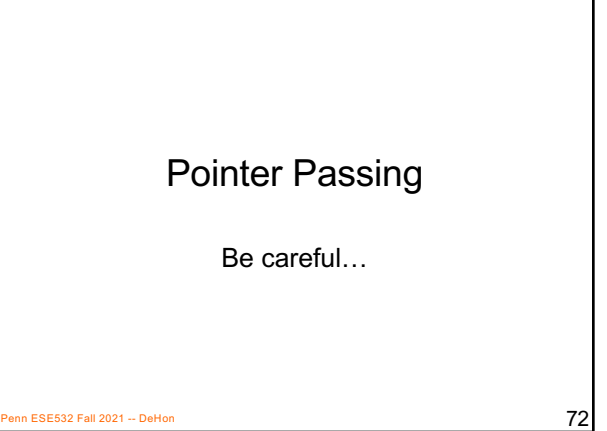

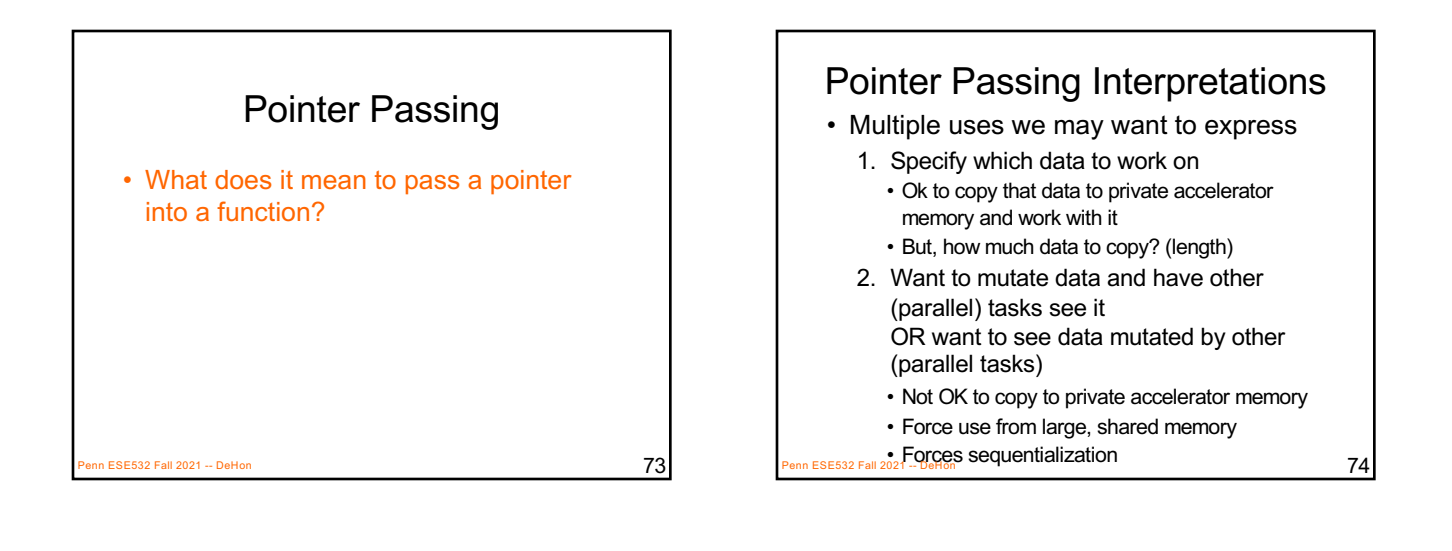

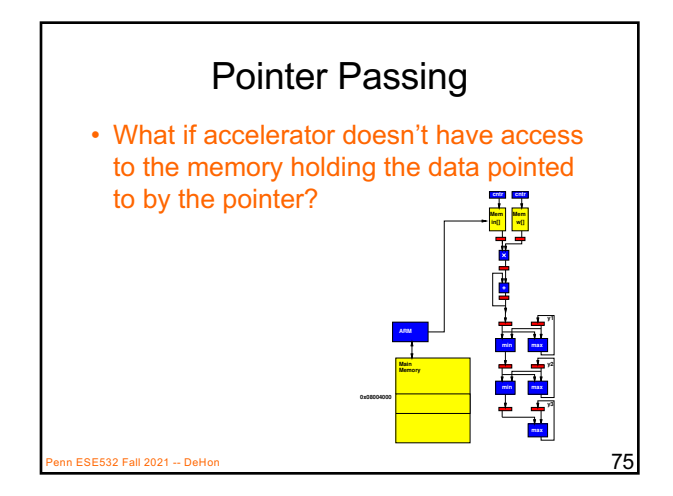

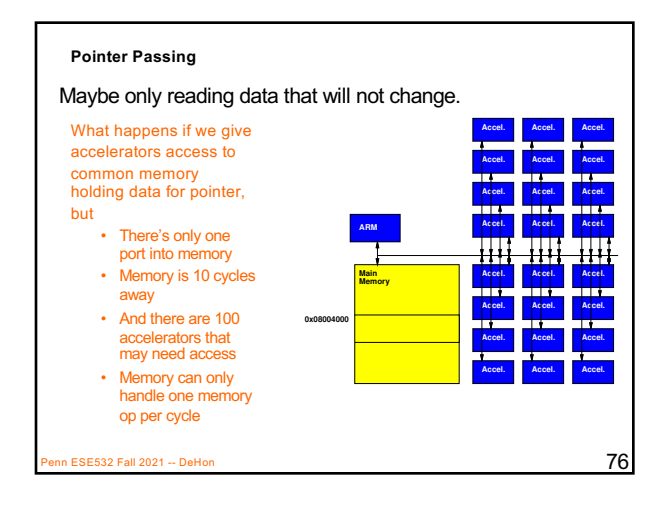

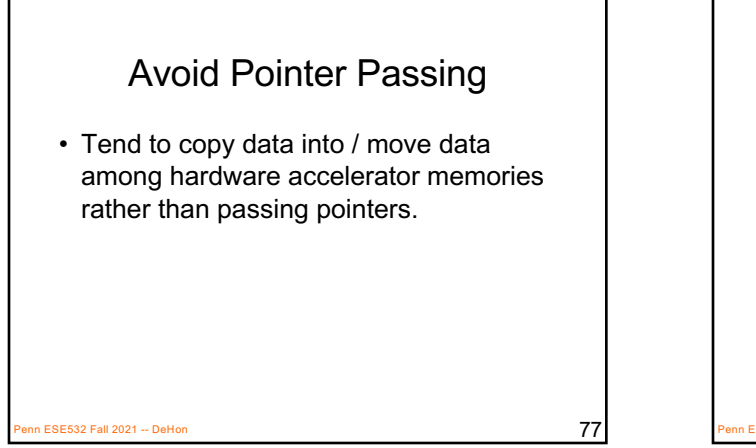

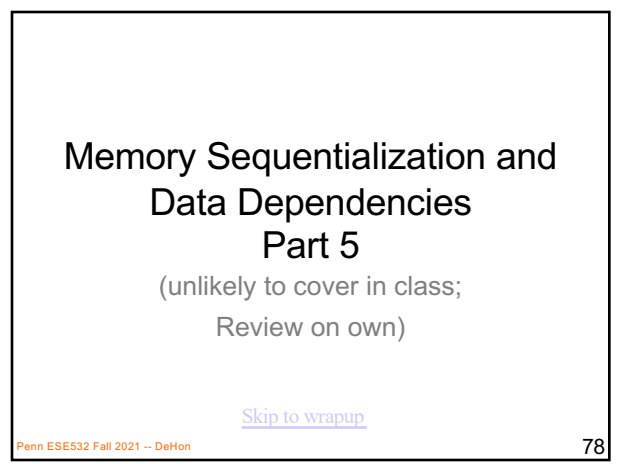

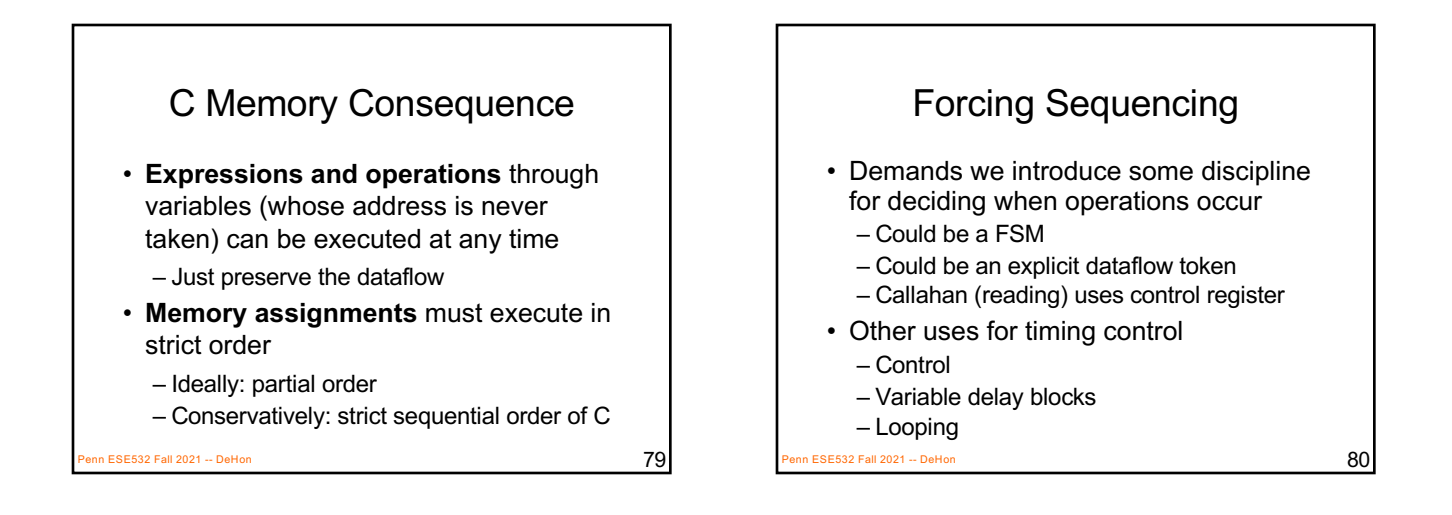

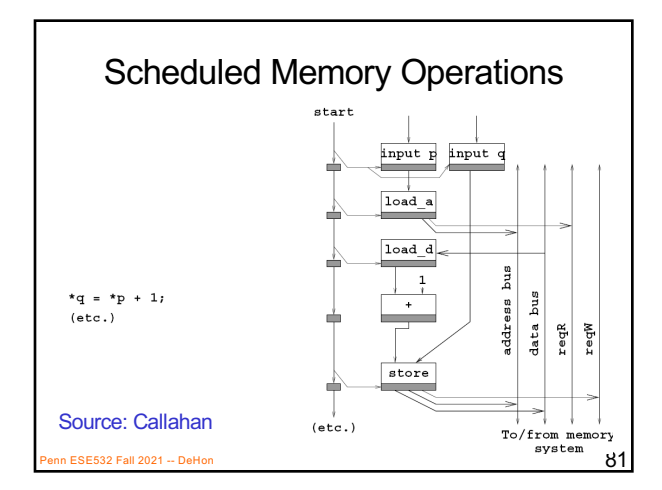

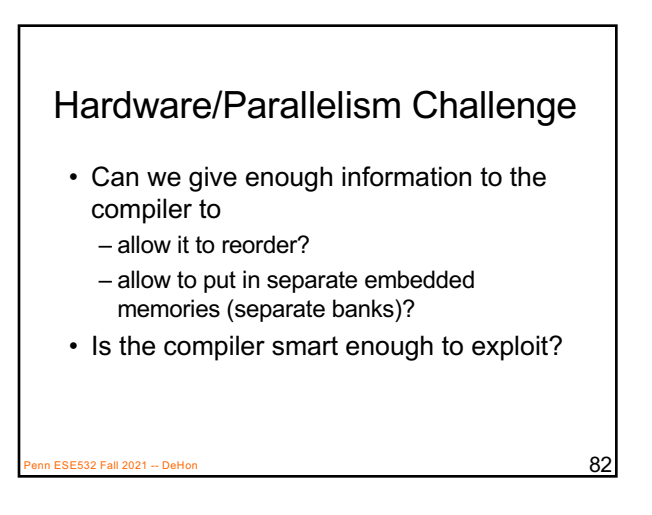

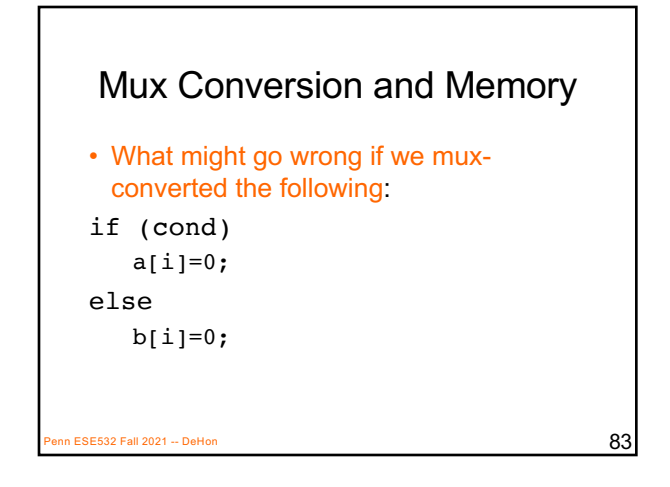

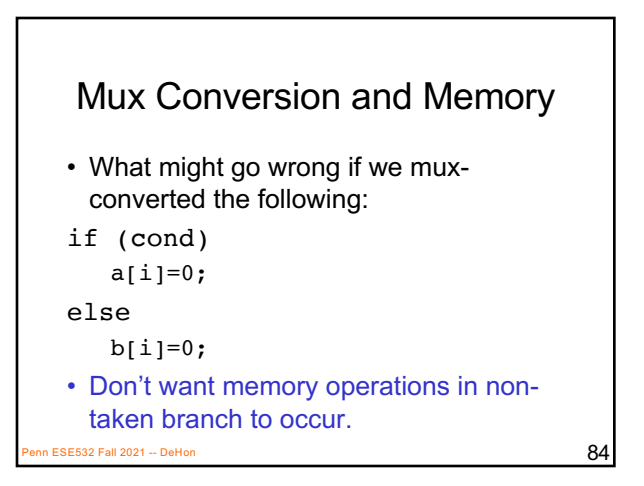

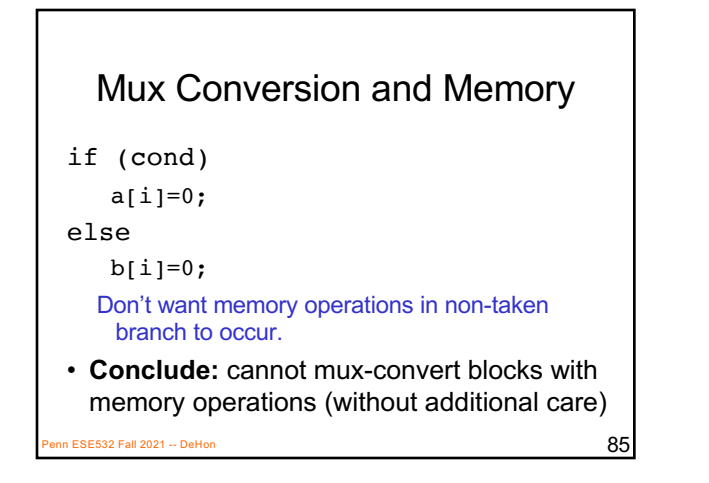

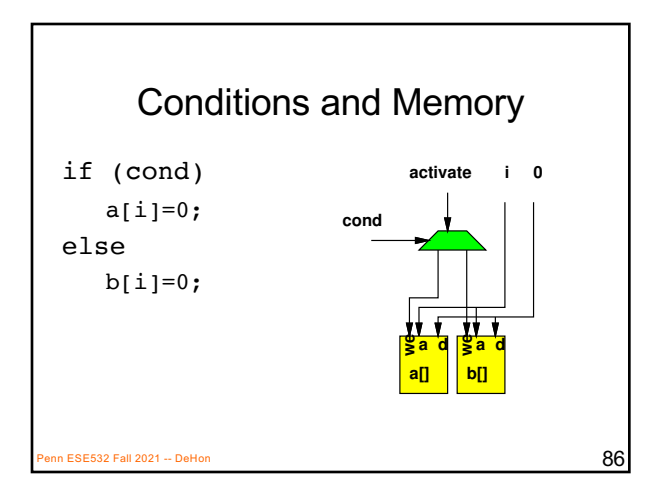

Dependence in Loops for( $i=0; i\leq k; i++)$  $Y[i]=a[i]*Y[i-1];$ If a value needed by one instance of the loop is written by another instance, can create cyclic dependence.  $\rightarrow$  limit parallelism (pipeline II) Penn ESE532 Fall 2021 -- DeHon  $87$ 

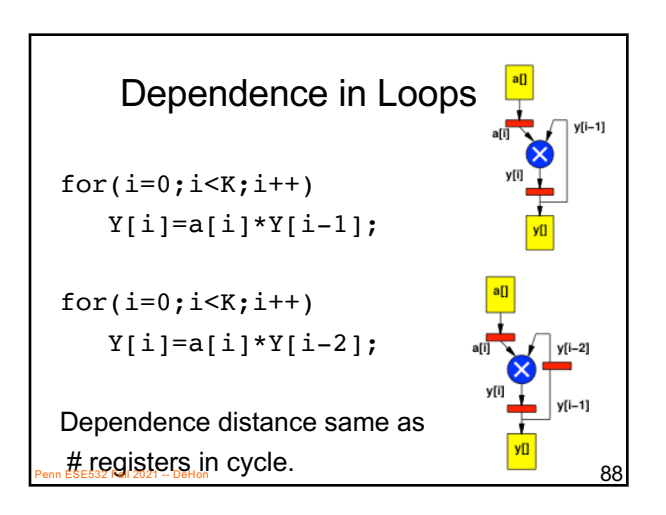

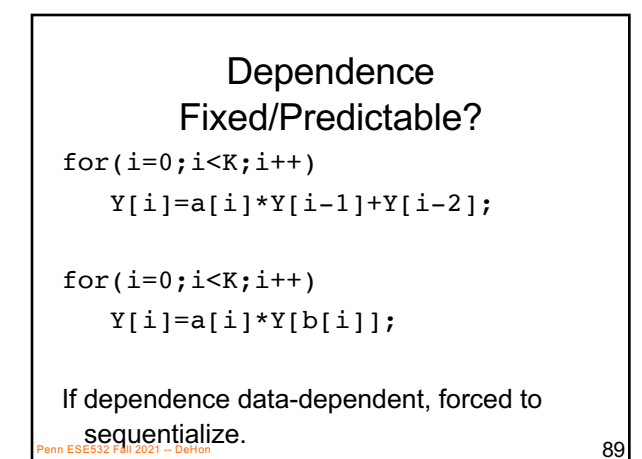

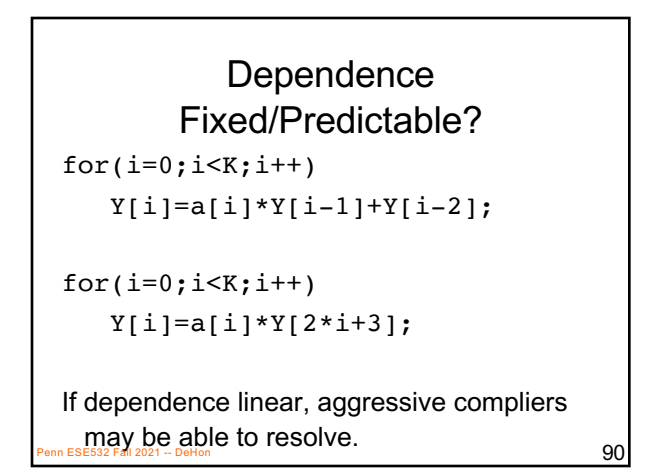

#### Dependence Fixed/Predictable?

for( $i=0; i\leq k; i++)$  $Y[i]$ a[i]\*Y[ceil(sqrt(i)\*sin(2i))];

If dependence too complicated, compiler not solve and will force sequential execution.

n ESE532 Fall 2021 -- DeHon  $91$ 

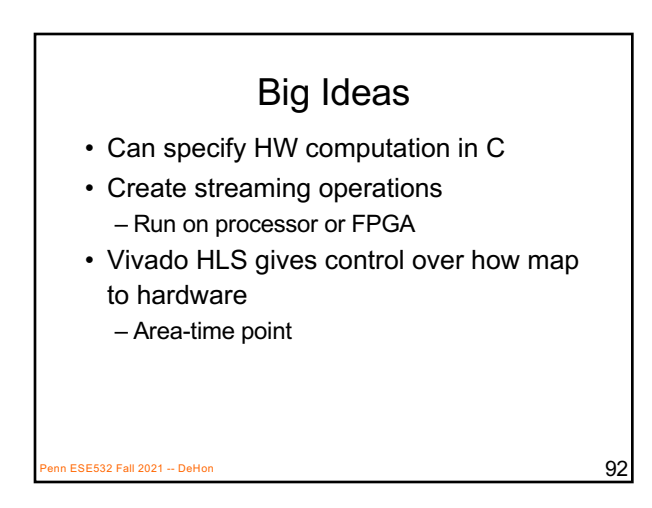

#### Admin

- Feedback
- Reading for Wednesday – on web and Zynq book
- HW5 due Wednesday – Start early; require slow builds

 $P$ ESE532 Fall 2021 -- DeHon 93